Windows Interactive Security Virus Removal **[Instructions](http://document.inmanuals.com/to.php?q=Windows Interactive Security Virus Removal Instructions)** >[>>>CLICK](http://document.inmanuals.com/to.php?q=Windows Interactive Security Virus Removal Instructions) HERE<<<

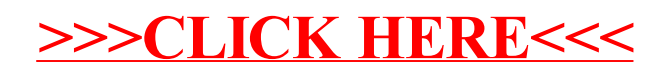